## Package 'DTWUMI'

July 13, 2018

Type Package

Title Imputation of Multivariate Time Series Based on Dynamic Time Warping

Version 1.0

Date 2018-06-12

Author DEZECACHE Camille, PHAN Thi Thu Hong, POISSON-CAILLAULT Emilie

Maintainer POISSON-CAILLAULT Emilie <emilie.poisson@univ-littoral.fr>

#### **Description**

Functions to impute large gaps within multivariate time series based on Dynamic Time Warping methods. Gaps of size 1 or inferior to a defined threshold are filled using simple average and weighted moving average respectively. Larger gaps are filled using the methodology provided by Phan et al. (2017) <DOI:10.1109/MLSP.2017.8168165>: a query is built immediately before/after a gap and a moving window is used to find the most similar sequence to this query using Dynamic Time Warping. To lower the calculation time, similar sequences are pre-selected using global features. Contrary to the univariate method (package 'DTWBI'), these global features are not estimated over the sequence containing the gap(s), but a feature matrix is built to summarize general features of the whole multivariate signal. Once the most similar sequence to the query has been identified, the adjacent sequence to this window is used to fill the gap considered. This function can deal with multiple gaps over all the sequences componing the input multivariate signal. However, for better consistency, large gaps at the same location over all sequences should be avoided.

#### **Depends**  $R (= 3.0.0)$

Imports dtw, rlist, stats, e1071, entropy, lsa, DTWBI

License GPL  $(>= 2)$ 

RoxygenNote 6.0.1

URL <http://mawenzi.univ-littoral.fr/DTWUMI/>

NeedsCompilation no

Repository CRAN

Date/Publication 2018-07-13 14:30:09 UTC

### <span id="page-1-0"></span>R topics documented:

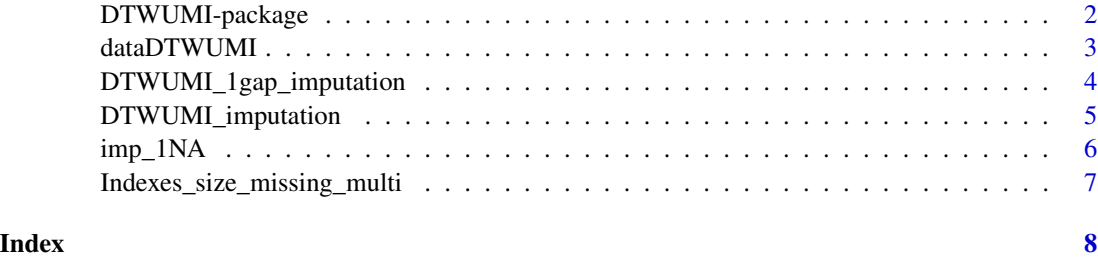

DTWUMI-package *Imputation of Multivariate Time Series Based on Dynamic Time Warping*

#### Description

Functions to impute large gaps within multivariate time series based on Dynamic Time Warping methods. Gaps of size 1 or inferior to a defined threshold are filled using simple average and weighted moving average respectively. Larger gaps are filled using the methodology provided by Phan et al. (2017) <DOI:10.1109/MLSP.2017.8168165>: a query is built immediately before/after a gap and a moving window is used to find the most similar sequence to this query using Dynamic Time Warping. To lower the calculation time, similar sequences are pre-selected using global features. Contrary to the univariate method (package 'DTWBI'), these global features are not estimated over the sequence containing the gap(s), but a feature matrix is built to summarize general features of the whole multivariate signal. Once the most similar sequence to the query has been identified, the adjacent sequence to this window is used to fill the gap considered. This function can deal with multiple gaps over all the sequences componing the input multivariate signal. However, for better consistency, large gaps at the same location over all sequences should be avoided.

#### Details

Index of help topics:

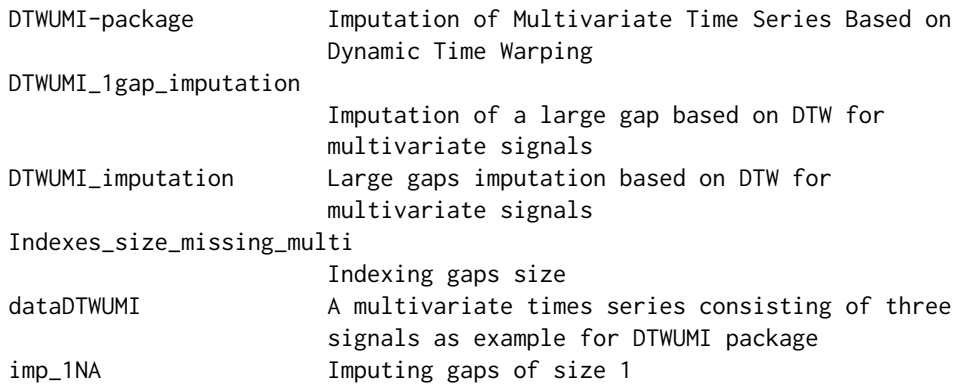

#### <span id="page-2-0"></span>Author(s)

DEZECACHE Camille, PHAN Thi Thu Hong, POISSON-CAILLAULT Emilie

Maintainer: POISSON-CAILLAULT Emilie <emilie.poisson@univ-littoral.fr>

#### References

Thi-Thu-Hong Phan, Emilie Poisson-Caillault, Alain Lefebvre, Andre Bigand. Dynamic time warping-based imputation for univariate time series data. Pattern Recognition Letters, Elsevier, 2017, <DOI:10.1016/j.patrec.2017.08.019>. <hal-01609256>

#### Examples

```
data(dataDTWUMI)
dataDTWUMI_gap <- dataDTWUMI[["incomplete_signal"]]
imputation <- DTWUMI_imputation(dataDTWUMI_gap, gap_size_threshold = 10, DTW_method = "DTW")
plot(dataDTWUMI_gap[, 1], type = "l", lwd = 2)
lines(imputation$output[, 1], col = "red")
plot(dataDTWUMI_gap[, 2], type = "l", lwd = 2)
lines(imputation$output[, 2], col = "red")
plot(dataDTWUMI_gap[, 3], type = "l", lwd = 2)
lines(imputation$output[, 3], col = "red")
```
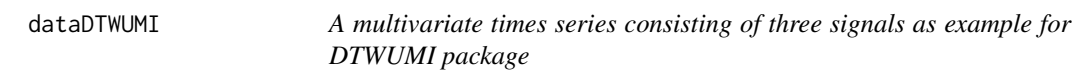

#### Description

A multivariate times series consisting of three signals as example for DTWUMI package

#### Usage

dataDTWUMI

#### Format

A list storing two data frames with three columns each. The first table contains the original complete simulated data. The second table contains the same simulated data with one large gap added within each signal.

```
DTWUMI_1gap_imputation
```
*Imputation of a large gap based on DTW for multivariate signals*

#### Description

Fills a gap of size 'gap\_size' begining at the position 'begin\_gap' within a multivariate signal using DTW.

#### Usage

```
DTWUMI_1gap_imputation(data, id_sequence, begin_gap, gap_size,
 DTW_method = "DTW", threshold_cos = 0.995, thresh_cos_stop = 0.8,
  step_{threshold} = 2, ...
```
#### **Arguments**

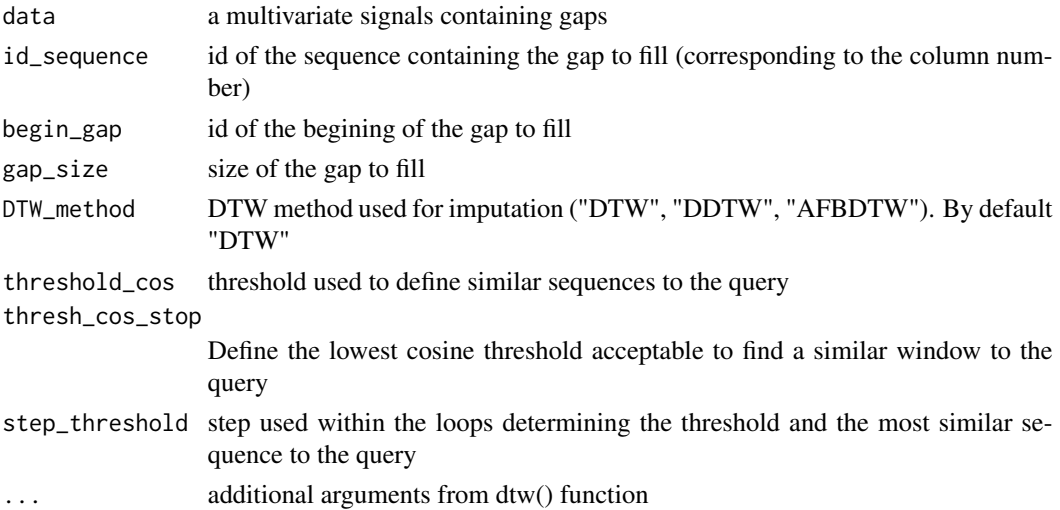

#### Value

returns a list containing the following elements:

- imputed\_values: output vector containing the imputation proposal
- id\_imputation: a vector containing the position of the imputed values extracted
- id\_sim\_win: a vector containing the position of the similar window to the query
- id\_gap: a vector containing the position gap considered
- id\_query: a vector containing the position of the query

#### Author(s)

DEZECACHE Camille, PHAN Thi Thu Hong, POISSON-CAILLAULT Emilie

#### <span id="page-4-0"></span>DTWUMI\_imputation 5

#### Examples

```
data(dataDTWUMI)
dataDTWUMI_gap <- dataDTWUMI[["incomplete_signal"]]
t <- 207 ; T <- 40
imputation <- DTWUMI_1gap_imputation(dataDTWUMI_gap, id_sequence=1, t, T)
plot(dataDTWUMI_gap[, 1], type = "l", lwd = 2)
lines(y = imputation$imputed_values, x = imputation$id_gap, col = "red")
lines(y = dataDTWUMI_gap[imputation$id_query, 1], x = imputation$id_query, col = "green")
lines(y = dataDTWUMI_gap[imputation$id_sim_win, 1], x = imputation$id_sim_win, col = "blue")
lines(y = dataDTWUMI_gap[imputation$id_imputation, 1], x = imputation$id_imputation, col = "orange")
```
DTWUMI\_imputation *Large gaps imputation based on DTW for multivariate signals*

#### Description

Fills all gaps within a multivariate signal. Gaps of size 1 are filled using the average values of nearest neighbours. Gaps of size >1 and <gap\_size\_threshold are filled using weighted moving average. Larger gaps are filled using DTW.

#### Usage

```
DTWUMI_imputation(data, gap_size_threshold, DTW_method = "DTW",
  threshold_cos = 0.995, thresh_cos_stop = 0.8, step_threshold = 2, ...)
```
#### Arguments

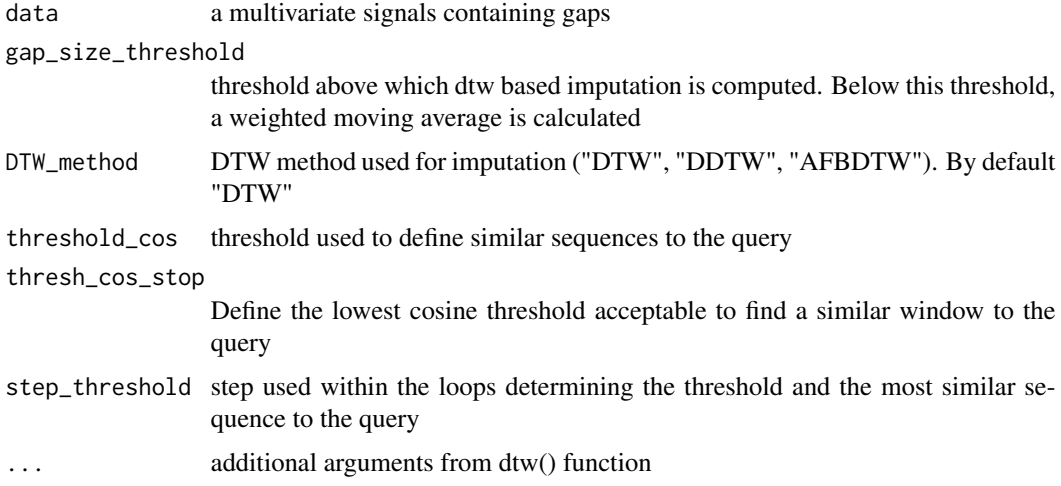

#### Value

returns a list containing a dataframe of completed signals

#### <span id="page-5-0"></span>Author(s)

DEZECACHE Camille, PHAN Thi Thu Hong, POISSON-CAILLAULT Emilie

#### Examples

```
data(dataDTWUMI)
dataDTWUMI_gap <- dataDTWUMI[["incomplete_signal"]]
imputation <- DTWUMI_imputation(dataDTWUMI_gap, gap_size_threshold = 10)
plot(dataDTWUMI_gap[, 1], type = "l", lwd = 2)
lines(imputation$output[, 1], col = "red")
plot(dataDTWUMI_gap[, 2], type = "l", lwd = 2)
lines(imputation$output[, 2], col = "red")
plot(dataDTWUMI_gap[, 3], type = "l", lwd = 2)
lines(imputation$output[, 3], col = "red")
```
imp\_1NA *Imputing gaps of size 1*

#### Description

Imputes isolated missing values based on the average of nearest neighbours.

#### Usage

imp\_1NA(data, pos1)

#### Arguments

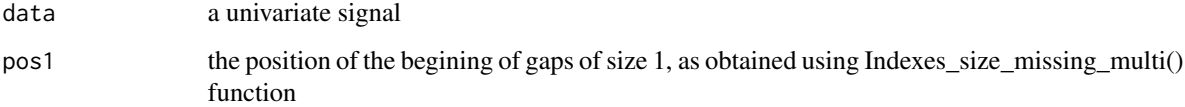

#### Value

returns a new vector of same size with imputed values

#### Author(s)

DEZECACHE Camille, PHAN Thi Thu Hong, POISSON-CAILLAULT Emilie

<span id="page-6-0"></span>Indexes\_size\_missing\_multi

*Indexing gaps size*

#### Description

Stores the position of the begining of each gap and their respective size within a multivariate signal.

#### Usage

```
Indexes_size_missing_multi(data)
```
#### Arguments

data multivariate signal

#### Value

returns a list with one element per signal. Within each element of this list, the first column gives the position of the begining of each gap and the second column its size.

#### Author(s)

DEZECACHE Camille, PHAN Thi Thu Hong, POISSON-CAILLAULT Emilie

#### Examples

```
data(dataDTWUMI)
id_NA <- Indexes_size_missing_multi(dataDTWUMI$incomplete_signal)
```
# <span id="page-7-0"></span>Index

∗Topic DTW DTWUMI-package, [2](#page-1-0) ∗Topic datasets dataDTWUMI, [3](#page-2-0) ∗Topic imputation DTWUMI-package, [2](#page-1-0) ∗Topic package DTWUMI-package, [2](#page-1-0) ∗Topic times series DTWUMI-package, [2](#page-1-0)

dataDTWUMI, [3](#page-2-0) DTWUMI *(*DTWUMI-package*)*, [2](#page-1-0) DTWUMI-package, [2](#page-1-0) DTWUMI\_1gap\_imputation, [4](#page-3-0) DTWUMI\_imputation, [5](#page-4-0)

 $imp_1NA, 6$  $imp_1NA, 6$ Indexes\_size\_missing\_multi, [7](#page-6-0)